## 1) Calc Active

The rate at which people enter an auditorium for a rock concert is modeled by the function  $R$  given by  $R(t) = 1380t^2 - 675t^3$  for  $0 \le t \le 2$  hours;  $R(t)$  is measured in people per hour. No one is in the auditorium at time  $t = 0$ , when the doors open. The doors close and the concert begins at time  $t = 2$ .

(b) Find the time when the rate at which people enter the auditorium is a maximum. Justify your answer.

## 2) Calc Inactive

Let f be a function defined on the closed interval  $-5 \le x \le 5$ with  $f(1) = 3$ . The graph of f', the derivative of f, consists of two semicircles and two line segments, as shown above.

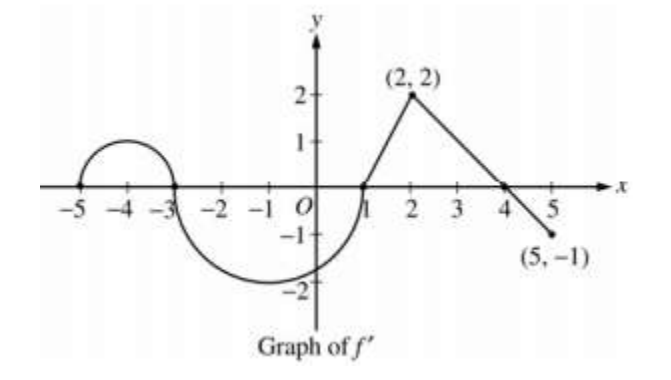

(d) Find the absolute minimum value of  $f(x)$  over the closed interval  $-5 \le x \le 5$ . Explain your reasoning.

## 1) Calc Active

The rate at which people enter an auditorium for a rock concert is modeled by the function  $R$  given by  $R(t) = 1380t^2 - 675t^3$  for  $0 \le t \le 2$  hours;  $R(t)$  is measured in people per hour. No one is in the auditorium at time  $t = 0$ , when the doors open. The doors close and the concert begins at time  $t = 2$ .

(b) Find the time when the rate at which people enter the auditorium is a maximum. Justify your answer.

2) Calc Inactive

Let f be a function defined on the closed interval  $-5 \le x \le 5$ with  $f(1) = 3$ . The graph of f', the derivative of f, consists of two semicircles and two line segments, as shown above.

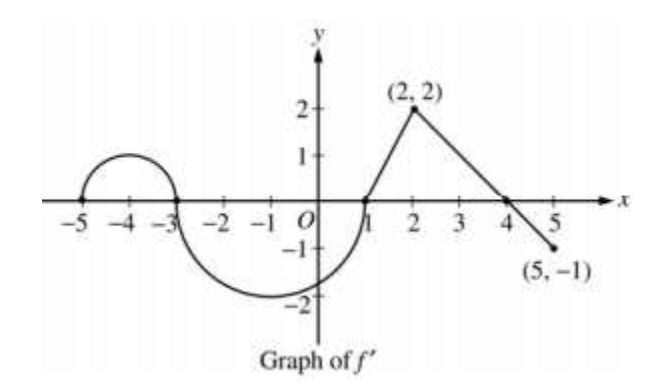

(d) Find the absolute minimum value of  $f(x)$  over the closed interval  $-5 \le x \le 5$ . Explain your reasoning.

3 :  $\begin{cases} 1 : \text{considers } R'(t) = 0 \\ 1 : \text{interior critical point} \\ 1 : \text{answer and justification} \end{cases}$ (b)  $R'(t) = 0$  when  $t = 0$  and  $t = 1.36296$ The maximum rate may occur at 0,  $a = 1.36296$ , or 2.  $R(0) = 0$  $R(a) = 854.527$  $R(2) = 120$ The maximum rate occurs when  $t = 1.362$  or 1.363.

(d) Candidates for the absolute minimum are where  $f'$ changes from negative to positive (at  $x = 1$ ) and at the endpoints ( $x = -5, 5$ ).  $f(-5) = 3 + \int_1^{-5} f'(x) dx = 3 - \frac{\pi}{2} + 2\pi > 3$  $f(1) = 3$  $f(5) = 3 + \int_1^5 f'(x) dx = 3 + \frac{3 \cdot 2}{2} - \frac{1}{2} > 3$ 

The absolute minimum value of f on  $[-5, 5]$  is  $f(1) = 3$ .

3 :  $\begin{cases} 1 : \text{identifies } x = 1 \text{ as a candidate} \\ 1 : \text{considers endpoints} \\ 1 : \text{value and explanation} \end{cases}$